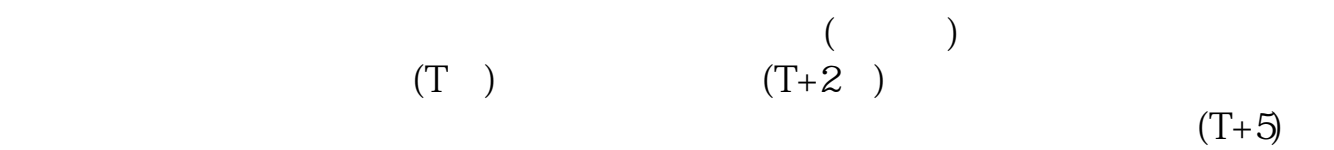

**科创板交易规则如何确定|散户怎样才能在科创板买卖?-**

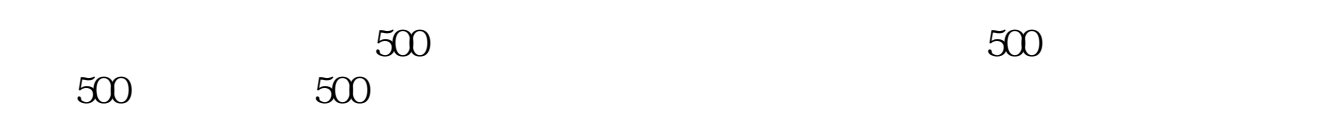

 $(T+3)$ 

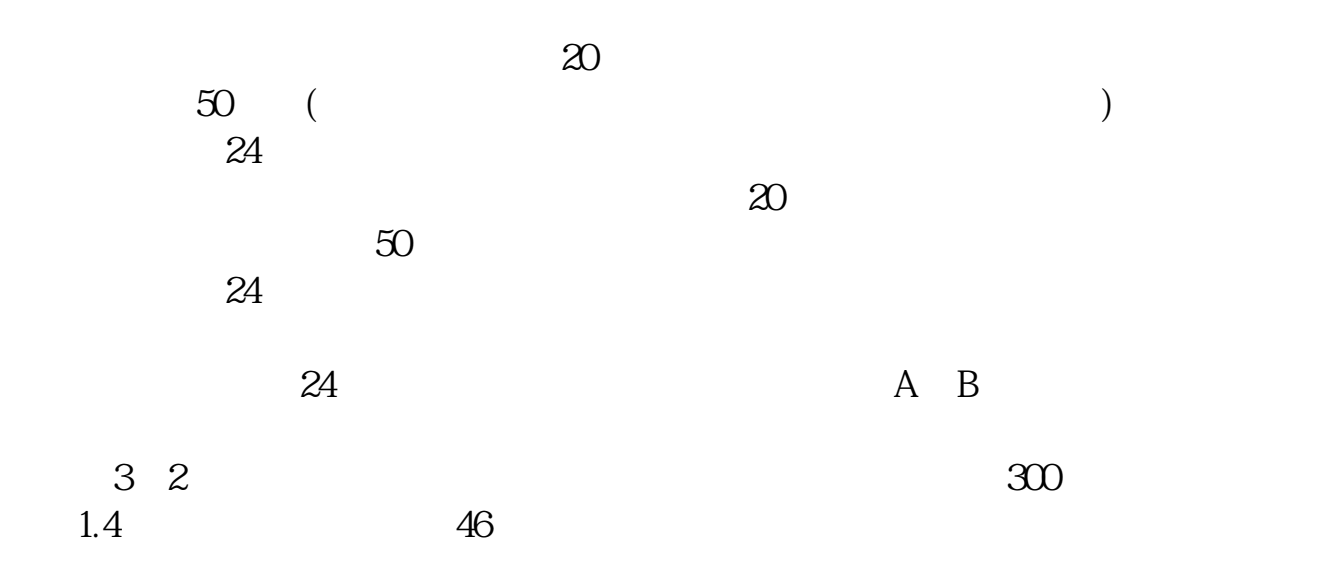

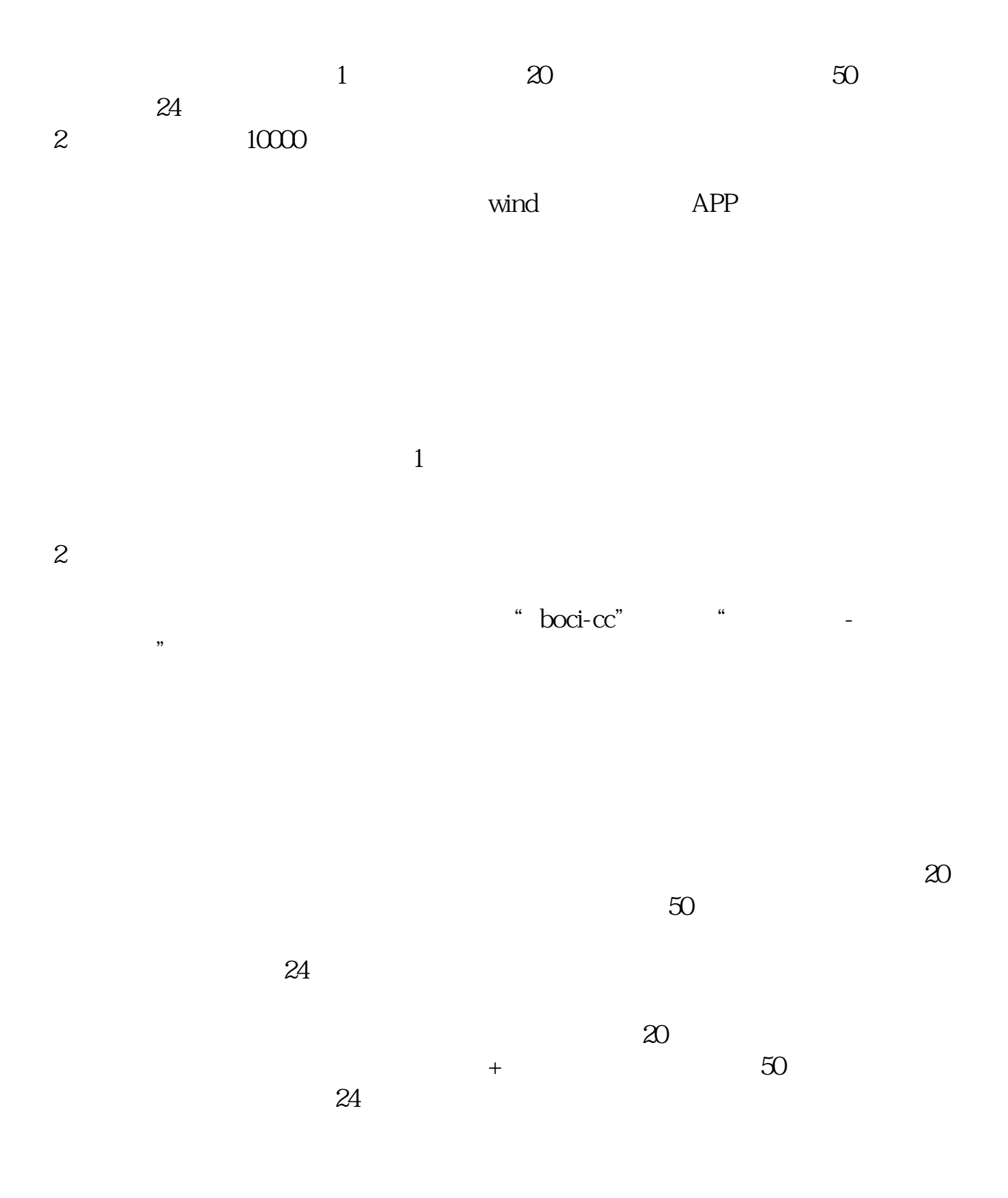

 $2022$  7

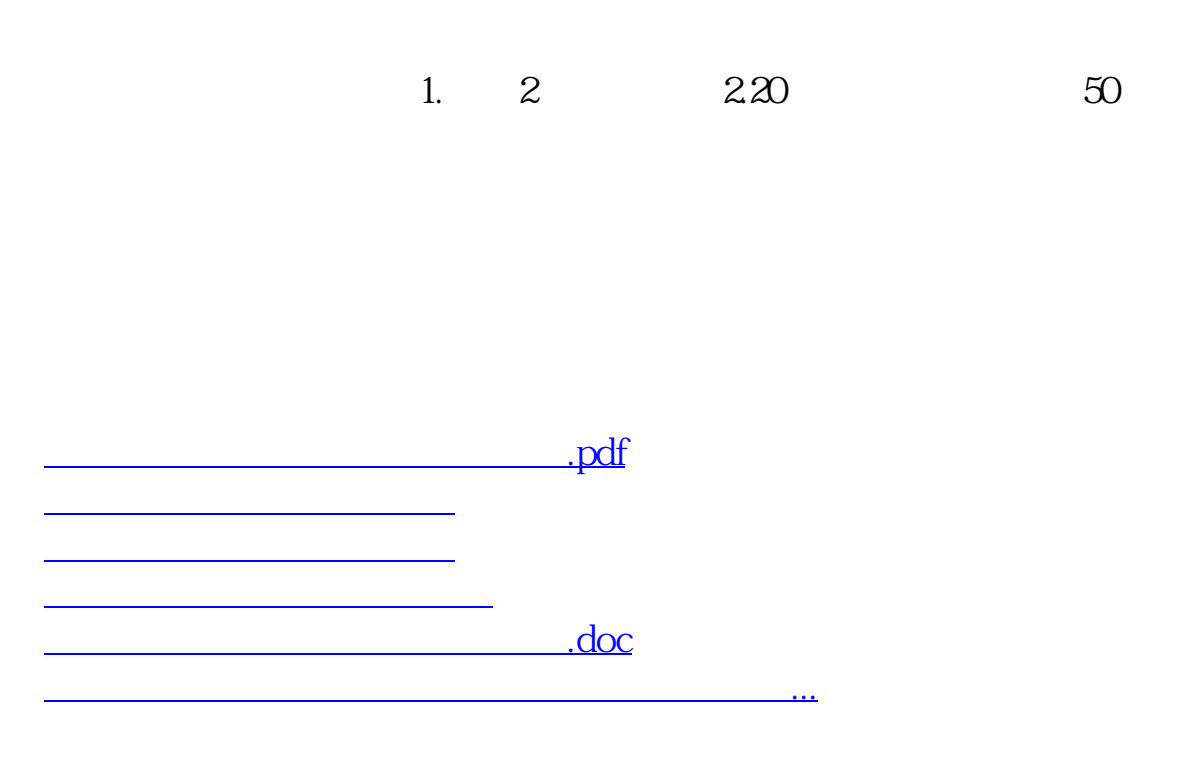

<https://www.gupiaozhishiba.com/read/40629875.html>